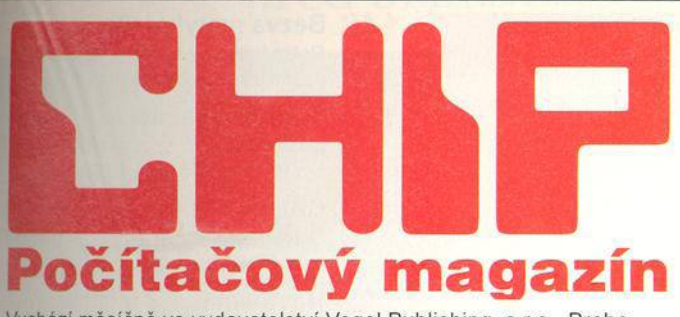

Vychází měsíčně ve vydavatelství Vogel Publishing, s.r.o., Praha. ©Vogel Verlag und Druck GmbH & Co.KG, W ürzburg, Deutschland.

# **MAGAZÍN**

- **8 Pro změnu kratší...** ... *alespoň co do délky trváni byl letošni CeBIT.*
- **26 Vzhůru nohama** *se пупі pohybuje náš redaktor v Austrálii, odkud nám posial zajímavou reportáž.*
- **30 Anyone, anywhere, anytime**

*IBM ohlásila v Cannes velkorysou marketingovou aktivitu.*

**32 Spektrum** *O čem se hovoří и nás i ve světě.*

**Fibex** *Byli jsme se podívat na brněnském finančnickém veletrhu.* **48**

**50 Za láhev sektu to stojí** *Náš právní expert prohrál sázku, že nebude novelizován autorský zákon.*

**58 Pět let za námi** *Rozhovor s ředitelem Software 602 Richardem Kauckým.*

- **62 Mat po Síti** *Šachy si dnes můžete zahrát také na Internetu...*
- **66** Lov na ladnost pohybu *К nejobtižnějšim problémům animace patři pohyb živých bytosti.*

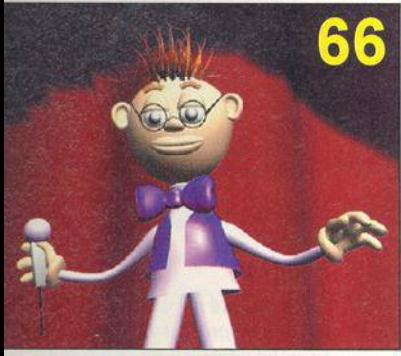

**tni oživení takového panáčka není iračka - Flock of Birds to však umí.**

# **A K TU A LITY**

**68** Hardwarové novinky *Krátké 7rrá\/w n nnwwrh \/\/rrhnírh*

#### **Adresa redakce: Václavské nám ěstí 56**

**Poštovní styk: P.O.BOX 146, 111 21 Praha 1**

**Telefony: sekretariát: (02) 2403 2793, 2403 2796; předplatné: (02) 2403 2600; inzerce: (02) 2403 2795, 2403 2607, 2421 7368 (i fax); ekonom ický úsek: (02) 2403 2797. Fax: (02) 2423 1146.**

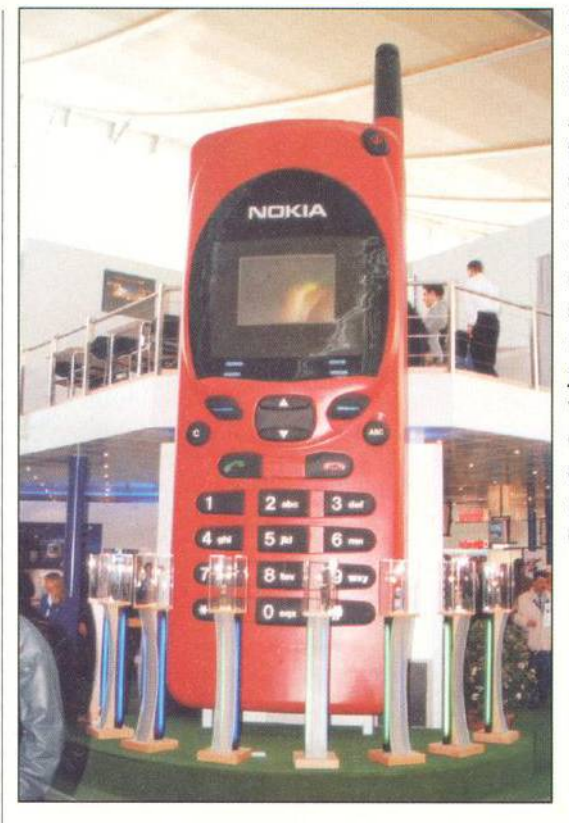

**K om unikace v rozm anitých** podobách vládly letošnímu hannoverskému výstavišti. A samozřejmě mobilní tele**fony všech m yslitelných tvarů, barev i funkcí.** Poutač firmy Nokia příliš **nedbal současného trendu m iniaturizace, zato uvnitř** stánku čekalo jedno pozo**ruhodné překvapení, které je m ožná největším hitem veletrhu. Více se o něm dočtete o pár stránek dále a nezvyklý přístroj jste určitě nepřehlédli ani na obálce...**

# **8-23**

Vloni v září jsme vám nabídli srovnávací test levných stolních počítačů, jejichž láci jsme vymezili maximální cenovou hranicí 35 000 Kč. Náš počin se tehdy setkal se značným ohlasem, který nás přiměl k tomu, abychom si podobnou akci ještě jednou zopakovali - ostatně sami jsme byli zvědavi, co se za uplynulou dobu změnilo jak na počítačích, tak i u jejich dodava**telů. Jak jsm e se přesvědčili, ani v této cenové kategorii už není vzácností** procesor Pentium či nějaký jeho výkonnostně srovnatelný rival, rychlosti **napom áhají synchronní paměti**

» ' S

**cache, ale za určenou cenu se příliš nepokocháte obrazem - m onitory byly jen 14palcové.**

*U*

地位

# **HARDWARE**

Co odhalil test 92 levných počítačů Ke srovnávacímu testu jsme si vyžádali přístroje do 35 000 Kč.

102 Dvakrát měř... ...a jednou kupuj kazetu s tonerem do tiskárny!

104 Monitor na skobě Do našich kanceláři i domovů se chystají vkročit ploché displeje.

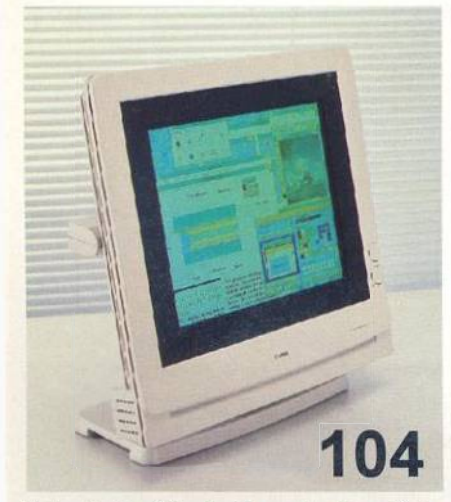

Nebude to pěkné, až se zbavíme těch nemotorných katodových monitorů?

#### 110 Pozor, vir! HW a SW ruku v ruce na stráži.

114 Krátké testy ELSA Winner 2000PRO/X, Primax PaperEASE, Carry 8600, IntegrACE HB473, OKIPAGE 4w.

# PŘÍLOHA

- 126 Hippo Player i hroch umí hrát! Příloha pro uživatele počítačů Amiga.
- 128 Na cestě ke Coplandu Přiloha pro uživatele počítačů Macitosh.
- 132 Autor pro 3D Diky VRML se WWW rozpohybovala a nebrání se ani třetímu rozměru.

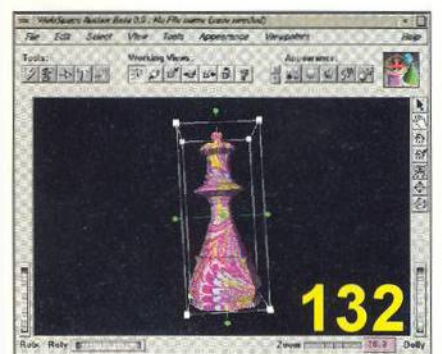

Pro tvorbu domovských stránek na WWW dnes už existují i takhle komfortní nástroje.

# **SOFTWARE**

134 Nenechte se překvapit Ani Windows 95 se nevyhnuly chybám a drobným vadám na kráse.

140 Stará láska nehrdzavie Samozřejmě - o co může jít jiného, než o Norton Commander, jehož obliba neklesá ani mezi ikonkami Windows 95.

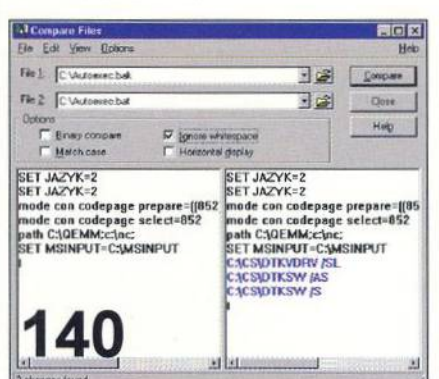

Poznáváte jej? Norton Commander má ve Windows 95 novou uniformu a širší velitelské pravomoci.

142 Kaminek z mozaiky SQL Anywhere chce co nejjednodušším způsobem umožnit práci s databázemi na všech možných platformách.

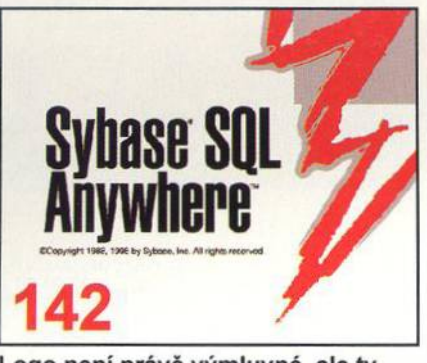

Logo není právě výmluvné, ale tv možnosti...

146 Něco pro burziány Stále mohutnějící trh cenných papírů už dlouho volá po rozhodovacích pomůckách - co takhle WinBurza?

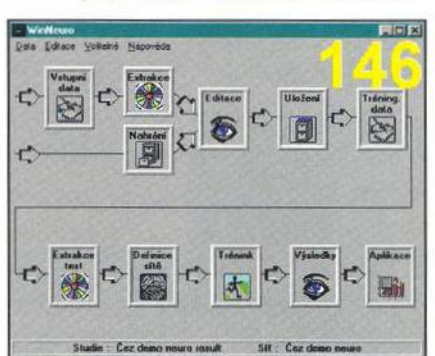

Při hloubání nad vaším portfoliem využívá WinBurza dokonce i techniku neuronových sítí.

148 Bezva matykář (2)

Pokračujeme v seznamování s možnostmi systému Mathematica.

V novém kabátě 150

DesignCAD 2-D se dočkal úpravy pro Windows 95 a dostal číslo 8.0.

#### 152 CADKON-K

Stavaři, pozor! Právě vám je určena tato nadstavba pro AutoCAD.

#### 156 Nová vlna

Animační ostruhy si původně vysloužil na Amigách a dnes si vede skvěle i na platformě PC: LightWave 3D 4.0.

#### 160 Krátké testy

MS Internet Explorer 2.0 CZ, CorelFLOW 3, Corel Print House, Jazyková podpora QuarkXPress.

### **KOMUNIKACE**

170 Jak se připojit

K čemu? Samozřejmě k celosvětové informační siti Internet.

174 Uplně všude...

Java má šanci stát se novým milníkem na cestě za univerzálním programovacím jazykem.

# PRAXE

- 176 Postup do první ligy Sběrnice PCI spolu s Windows 95 mají zásluhu na tom, že sen zvaný "plug & play" se stává realitou.
- 180 Dobrý sluha, ale zlý pán Jde vám váš monitor na nervy? Máme pro vás několik rad, jak se s ním spřátelit.
- 192 Nenahýbejte se z Woken Několik zajímavých tipů pro uživatele Windows 95.
- 194 Tipy, triky, makra Pomoc uživatelům.

#### **SERVIS**

- 198 Knihy Co zajímavého si můžete přečíst...
- **202 CD-ROM** ...prohlédnout...

206 Hrv

- ...a zahrát.
- 208 Soutěž

Až se dozvíte něco o firmě Autodesk, můžete se pokusit vyhrát AutoCAD LT nebo některou z dalších cen.

Vyhodnocení 209 Kdo vyhrál v soutěži z čísla 3/96.

210 **Bazar** 

Inzeráty čtenářů zdarma i za peníze.

216 Tiráž

Seznam inzerentů, informace o předplatném, redakci a vydavatelství.

Příště 220 Co si přečtete v červnu.